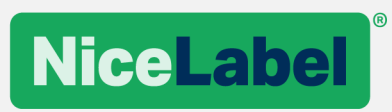

# **NiceLabel Licensing**

## Options and Deployment

Rev-2019-1 ©NiceLabel 2018.

## **Contents**

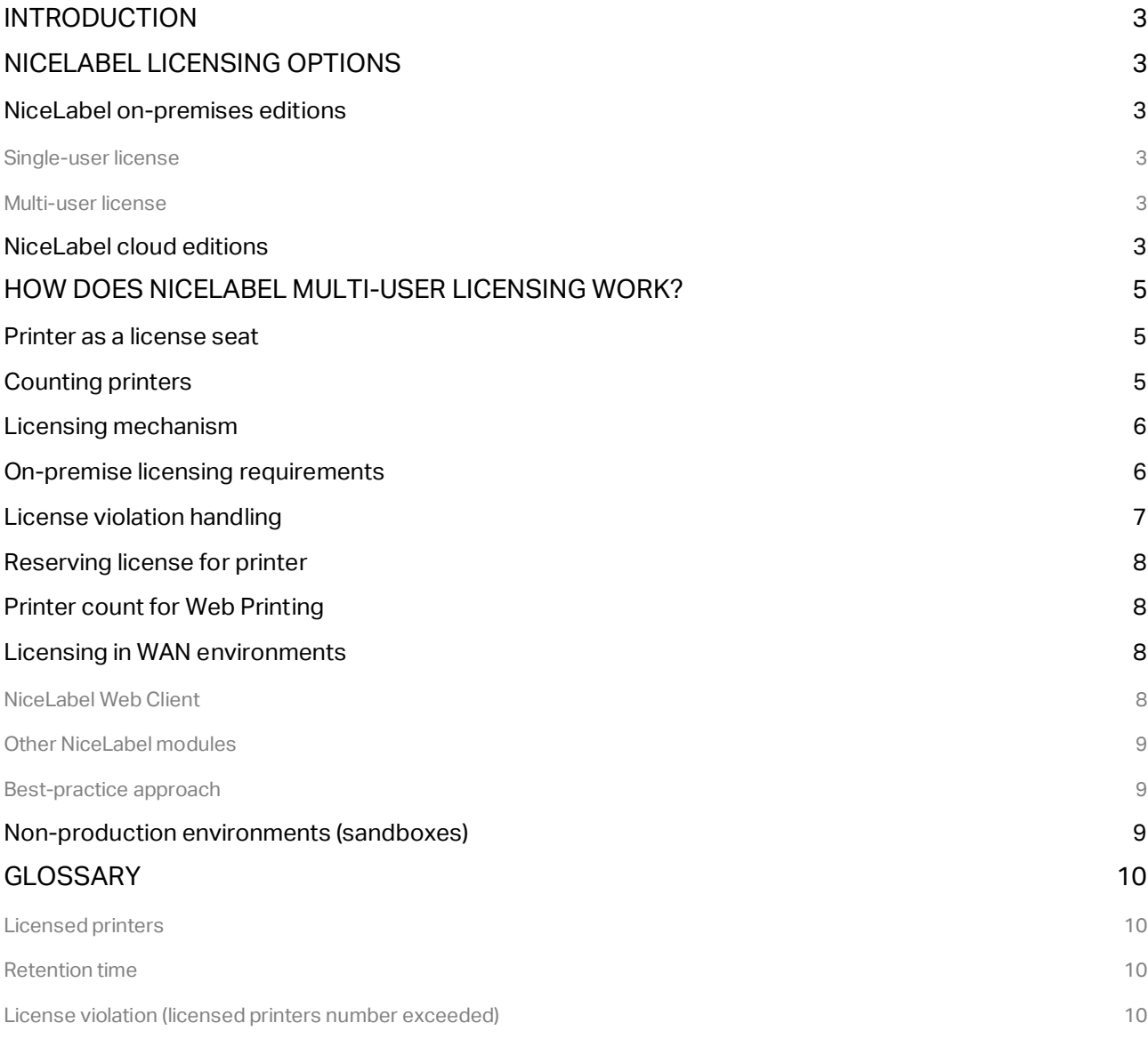

# <span id="page-2-0"></span>**Introduction**

Print productivity is becoming increasingly important for companies of all sizes. The complexity of products, modules and solutions the companies use for labelling has grown. Unfortunately, for end-users, VARs, and solution architects, the challenge is not just to choose the right software and modules for the solution. They must be aware of various licensing models, their benefits and limitations.

Licensing on its own can add a huge amount of complexity to the solution design process. To address the challenges of implementing the right solution, NiceLabel company has introduced a clean product range and transparent licensing policy with its new-generation platform $^{\rm 1}.$  The goals were to simplify NiceLabel project quotation, to promote best practices, and to improve print productivity across the product range while using industry proven printer-seat licensing.

# <span id="page-2-1"></span>**NiceLabel licensing options**

## <span id="page-2-2"></span>NiceLabel on-premises editions

#### <span id="page-2-3"></span>Single-user license

Single-user license grants the end-user the right to run a single instance of NiceLabel per workstation. In this licensing model, the end-user can use an unlimited number of printers from the workstation with the activated copy of NiceLabel license.

NiceLabel installed on each workstation must be activated with its own unique license key. You must obtain as many license keys as necessary to match the number of your workstations.

#### <span id="page-2-4"></span>Multi-user license

l

Multi-user license allows installation and usage of unlimited instances of NiceLabel on an unlimited number of workstations. In this licensing model, the number of printer seats is limited. The end-users can use as many printers as purchased with the respective NiceLabel license.

All NiceLabel LMS product modules must be activated using the same license key. Use the same single license key to activate all instances of modules (i.e. NiceLabel Designer, NiceLabel Control Center, NiceLabel Print, NiceLabel Automation, and NiceLabel Web printing) regardless of number of computers in use.

## <span id="page-2-5"></span>NiceLabel cloud editions

NOTE: All NiceLabel cloud editions follow the multi-user licensing model.

NiceLabel Label Cloud is the Label Management System (LMS) that follows the Software as a Service (SaaS) implementation model and introduces the "pay-as-you-go" service deployment model. Based on your requirements, you select the appropriate Label Cloud edition that defines the range of available features and initial number of printer seats.

www.nicelabel.com 1 "New-generation" NiceLabel software includes versions NiceLabel 2017 and NiceLabel 2019

NiceLabel Label Cloud license allows installation and usage of unlimited instances of NiceLabel on an unlimited number of workstations. In this licensing model, the end-user can use an unlimited number of printers. You pay a subscription rate based on the number of printers you use.

# <span id="page-4-0"></span>**How does NiceLabel multi-user licensing work?**

### <span id="page-4-1"></span>Printer as a license seat

Each NiceLabel application from the multi-user product range counts the number of printers used. When a printer is used from any application, it is added to the **Printer Usage** list. If the printer is already on the list, the **Last Used** field is updated.

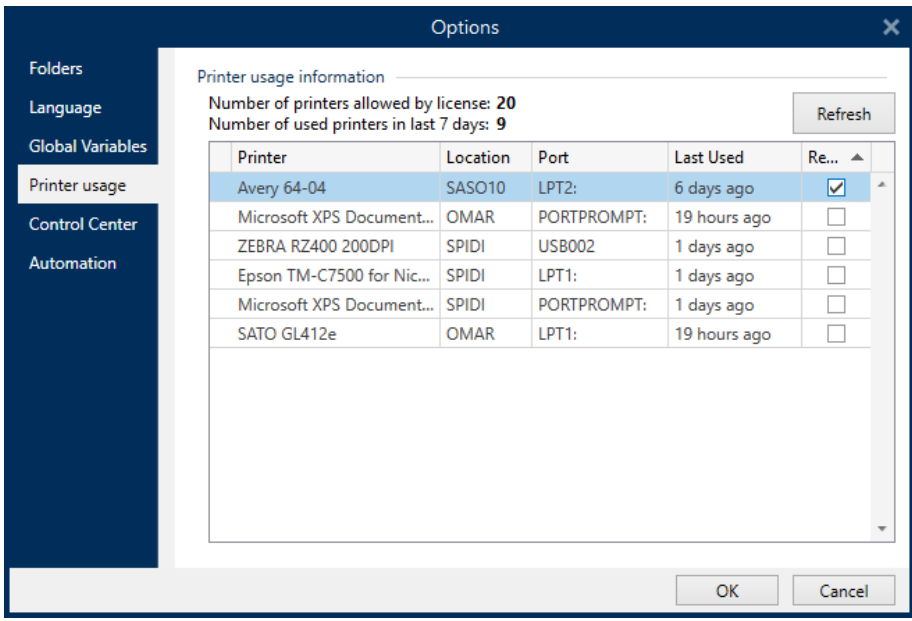

The printer is removed from the Printer Usage list after being idle for 7 days **(Retention Time)**.

## <span id="page-4-2"></span>Counting printers

NiceLabel is designed to count each printer used by the system only once. How the printer is connected to the system is irrelevant. The unique printer identifier is a combination of printer **model name** and **printer location**. Model name is defined internally in the printer driver and the user cannot change it. Location is defined by the **Network address (IP)** for network printers or **Workstation+Port** for locally connected printers.

A printer is counted as a "single printer" in these two cases:

- A shared printer on the network with a uniform IP address is used from multiple workstations.
- A locally connected printer is shared and used by another workstation.

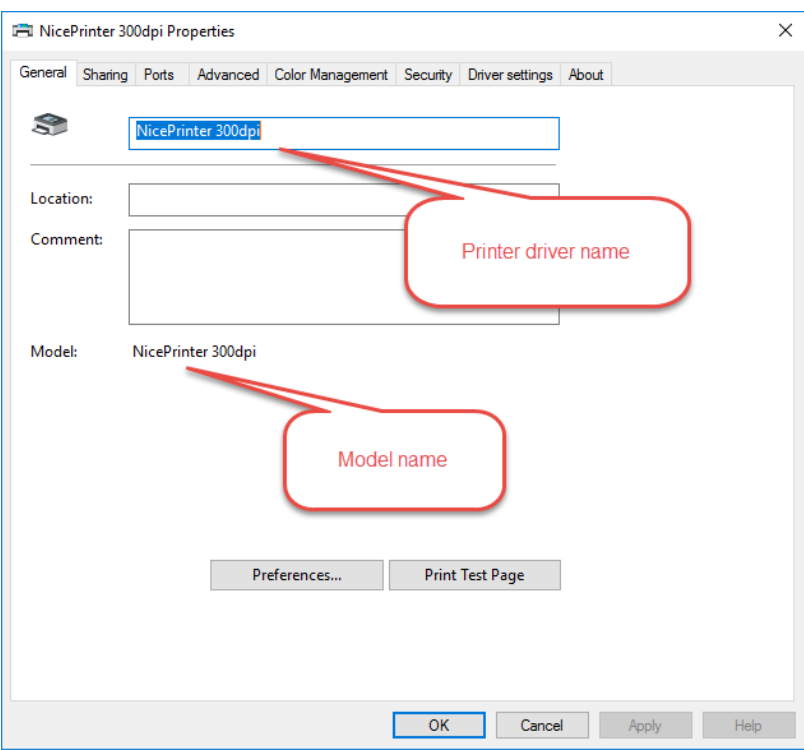

Note that "model name" is not the same as "printer driver name". Model name is hard-coded in the printer driver and is not user-editable (see the screenshot), while the printer driver name can be changed by the user.

### <span id="page-5-0"></span>Licensing mechanism

A substantial effort has been put into designing the mechanism that effectively monitors the printer count usage. The goal was to make it is easy to deploy and to prevent it from adding additional strain on endusers or their IT infrastructure.

Licensing mechanisms are running in the background and require no configuration or management to be done by the user. There is no need to install a central licensing server. By using a proprietary NiceLabel licensing engine, all NiceLabel applications synchronize their used printer count and, as a result, acquire the cumulative number of printers used.

**NOTE:** While the NiceLabel licensing mechanism attempts to monitor the number of printers you are using, it is your responsibility to ensure that you are licensed for the actual number of printers you are using. ([Consult EULA](http://www.nicelabel.com/legal), section 2 for details).

## <span id="page-5-1"></span>On-premise licensing requirements

NOTE: These requirements apply to on-premise editions. NiceLabel Label Cloud editions are not subject of these requirements.

For NiceLabel licensing mechanisms to perform their role properly, the following conditions must be met.

• All workstations that will activate NiceLabel products with the same multi-user license must belong to the same **Domain** or to the same **Workgroup**. The same multi-user license can also be used on computers that are members of different domains, if you establish two-way trust relationship between the affected domains.

• All workstations that will activate NiceLabel products with the same multi-user license must be able to communicate between themselves. During NiceLabel installation the appropriate rule is added in Windows Firewall to allow the communication.

If you use some other firewall or have complex network structure, make sure to allow the following traffic:

- o **Computer with installed NiceLabel Designer** (it includes NiceLabel Print and NiceLabel Automation). The service "NiceLabel Proxy Service 2019" on each workstation must be accessible for communication with other NiceLabel computers. Port **6772 TCP/UDP** is used for inbound communication.
- o **Computer with installed NiceLabel Control Center.** The service "NiceLabelEPMProxyService" must be accessible for communication with other NiceLabel computers. Port **6773 TCP/UDP** is used for inbound communication.

**NOTE:** If you install NiceLabel Designer and NiceLabel Control Center on the same computer, you must enable inbound connectivity for both services, "NiceLabel Proxy Service 2019" and "NiceLabelEPMProxyService". You must allow incoming traffic on both ports, 6772 and 6773 TCP/UDP.

## <span id="page-6-0"></span>License violation handling

If the used printer count exceeds the granted **Licensed Printers** number, the multi-user NiceLabel product activates the **Grace Period**. NiceLabel grants the end-user a 30-day time extension during which the number of licensed printers is doubled.

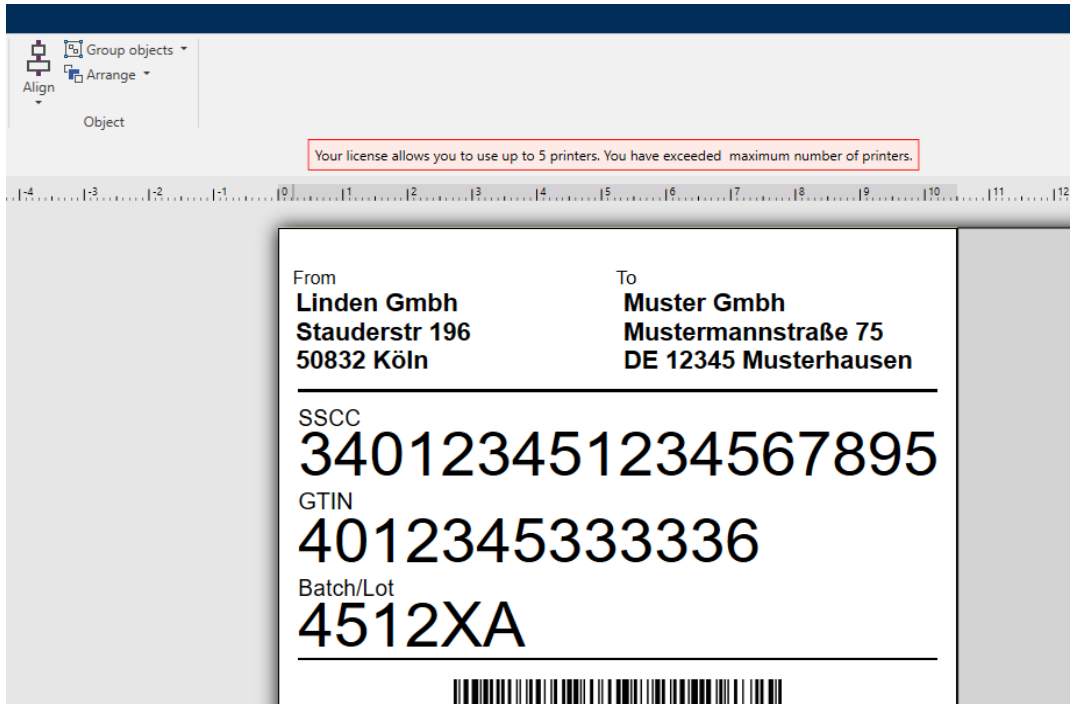

User will see a notification as shown in the screenshot below.

At NiceLabel company, we are aware that labeling is a mission critical business process. Grace period provided by NiceLabel guarantees that printing is not disrupted even if the printer count exceeds the **Licensed Printers**.

www.nicelabel.com For example, if you have purchased a license for 10 printers, you are temporarily allowed to use 20 printers. Grace period provides plenty of time to resolve the licensing violation without any printing downtime or loss of the ability to design labels. You can either upgrade your license to a higher number of printer seats or stop using the number or printers that are exceeding the **Licensed Printers** number. The exceeding printers are removed from the list after remaining unused for 7 days **(Retention Time)** allowing the system to automatically recover from grace period.

If a license violation is not resolved within the grace period, the number of available printers is reduced back to the number of purchased printer seats. As seen in the previous example, 10 last-used printers in the Printer Usage list can be used. In Label Cloud editions, you can decide to top up your existing plan with new printer seats.

## <span id="page-7-0"></span>Reserving license for printer

To make sure printing to a specific printer is always possible, you can reserve a license seat for that specific printer. This will keep the printer in the Printer Usage list even if the Retention Time has already been reached, which would remove the printer from the list. The printer will occupy the license seat for as long the Reserve flag is enabled.

Manage printer reservation in **Options>Licensed Printers** in NiceLabel desktop modules or in **Printers>Licensed Printers** in the Control Center module.

## <span id="page-7-1"></span>Printer count for Web Printing

The same printer counting mechanism is also in place for printers used within web platform. Additional option is available – it allows Control Center administrators to limit the number of printers that are available to a certain web application per user and thus control the maximum amount of used license seats.

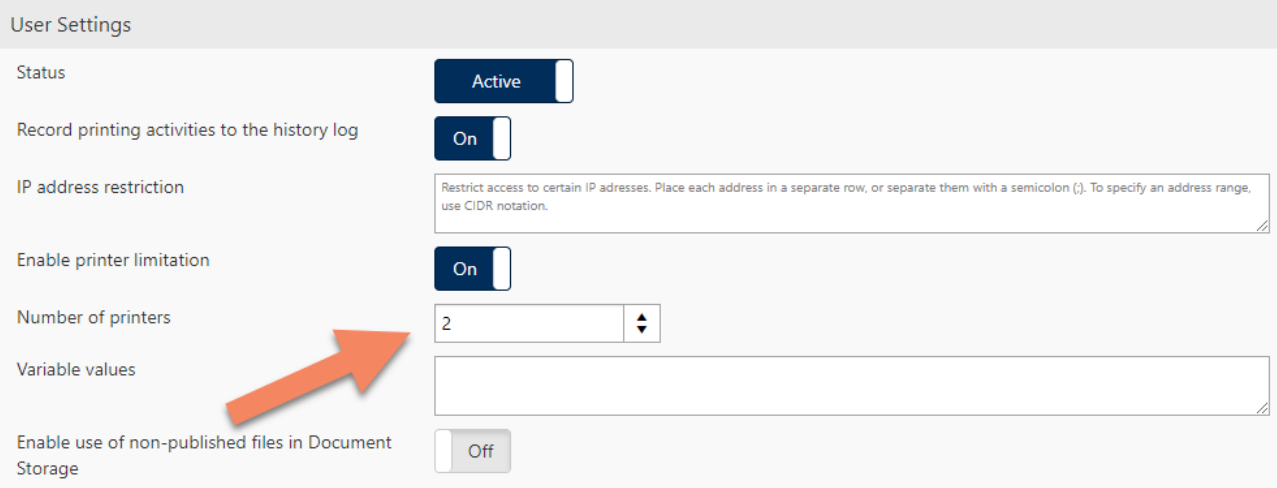

**NOTE:** License seats for Web printing are taken from the common pool of available printers. For example, for the product license NiceLabel LMS Enterprise for 10 printers, these license seats will be shared among all workstations and NiceLabel modules. These include Designer, Print, Automation, Control Center, and Web Printing.

### <span id="page-7-2"></span>Licensing in WAN environments

#### <span id="page-7-3"></span>NiceLabel Web Client

NiceLabel Web Printing module represents a best-practice approach for distributing scalable printing solutions across multiple sites in WAN environments. Web Printing allows easy deployment of efficient printing solutions with centralized control. Because printer seats for Web Clients are taken from Control Center, sharing of printing solutions causes no additional licensing-related actions.

#### <span id="page-8-0"></span>Other NiceLabel modules

With facilities distributed around the world, the typical tendency is to have a centrally available Document Management System (DMS) that serves all sites. Each printing facility can thus use labeling assets directly from the central DMS. To prevent network lag, you can also use the Change and Transport System (CTS) to synchronize central and local DMS.

WANs allow remote local area networks to interconnect over leased lines or over a public connection. The usual example for a wide area network is the internet. The on-premises NiceLabel licensing requirements determine visibility between the NiceLabel clients across the sites. If you ensure a routable connection between the sites (typically using a VPN), you can use the same multi-user license for NiceLabel software at all sites.

If you plan to deploy NiceLabel modules across different sites with private networks that share no mutual connections, you need separate multi-user licenses with the appropriate number of Licensed Printers for each site.

**NOTE:** NiceLabel's web-based technology (Control Center) combined with Change and Transport System (CTS) allows you to centralize the control across sites that are not connected to the same LAN network, and to use different licenses. The CTS uses different communication technology than licensing.

#### <span id="page-8-1"></span>Best-practice approach

NiceLabel Label Cloud editions offer best-practice approach to extend standardized labeling from organizational users to suppliers, contract manufacturers or 3PLs, and to allow users from disparate facilities to use the same Document Management System (DMS) over WAN. External Web Printing users are typically not defined as contacts in organizational user directory. You can grant these users access to your shared Web Applications using their own Microsoft or Google accounts.

The DMS for NiceLabel Label Cloud editions is hosted in the cloud. Users can run NiceLabel modules from any local site and connect to the cloud-based DMS using their organizational credentials (i.e. the same credentials as they use to log in to Windows). There is no need for visibility between NiceLabel modules running at different sites. The communication is established seamlessly over the internet between the locally running NiceLabel modules and the cloud-hosted DMS.

Licensing is handled centrally by the Label Cloud account. You activate the NiceLabel modules simply by logging into your Label Cloud account.

### <span id="page-8-2"></span>Non-production environments (sandboxes)

NiceLabel LMS deployments typically consist of at least two environments (tiers). One for developing and testing the printing solutions (DEV), and one for the actual production (PROD). Larger deployments or customers in regulated industries normally add one or more environments for quality assurance (QA) purposes.

For each environment, NiceLabel recommends using a separate license for on-premises editions or Label Cloud sandbox for cloud editions. This ensures independent environment operation, uninterrupted production, and controlled system maintenance.

**NOTE:** The on-premises NiceLabel LMS Enterprise product includes a single non-production license (in addition to a production license) and Change and Transport System (CTS) for controlled promotion of changes between different environments.

## <span id="page-9-0"></span>**Glossary**

#### <span id="page-9-1"></span>Licensed printers

This is the number of unique printers that can be used with the multi-user license. The number is defined through the number specified in the purchase order, and visible in the about sections of NiceLabel applications.

#### <span id="page-9-2"></span>Retention time

This is the time interval for which the license is in use for a specific printer. When you use a printer for the first time, NiceLabel consumes one license seat and decrease the number of available **Licensed Printers** by one. After the same printer is not used for a 7-day period, the license seat for this printer is released and can be used by another printer. The above mentioned 7-day period is referred to as **Retention Time**.

#### <span id="page-9-3"></span>License violation (licensed printers number exceeded)

**License Violation** is the state which takes place after you exceed the number or license seats you have purchased with a license (**Licensed Printers**). You are using more printers than allowed by the currently active license.

Americas +1 262 784 2456 sales.americas@nicelabel.com

EMEA +386 4280 5000 sales@nicelabel.com

Germany +49 6104 68 99 80 sales@nicelabel.de

China +86 21 6249 0371 sales@nicelabel.cn

\_\_\_\_\_\_\_\_\_\_\_\_\_\_\_\_\_\_\_\_\_\_\_\_\_\_\_\_\_\_ www.nicelabel.com

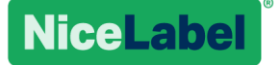